#### |理生物学演習 第5回 個体群動態の数理モデル (3): ロトカ-ボルテラ モデル

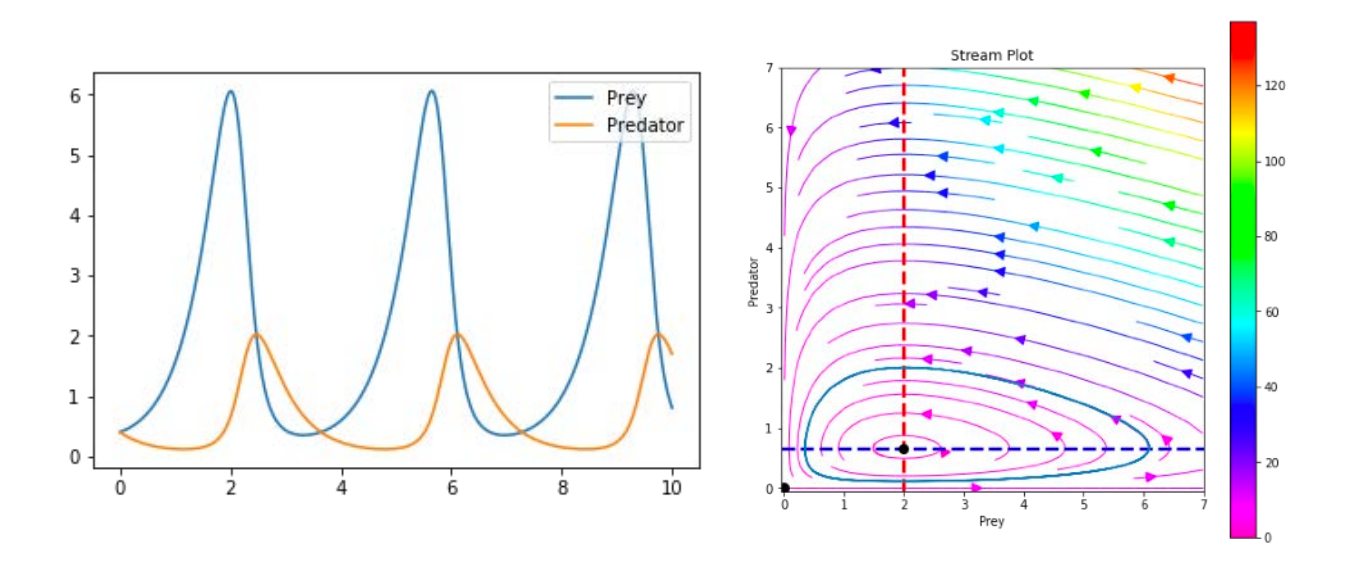

#### 野下浩司 (Noshita, Koji) ✉ noshita@morphometrics.jp https://koji.noshita.net 理学研究院 数理生物学研究室

1

# 第5回:個体群動態の数理モデル (3) ロトカ-ボルテラ モデル

#### 本日の目標

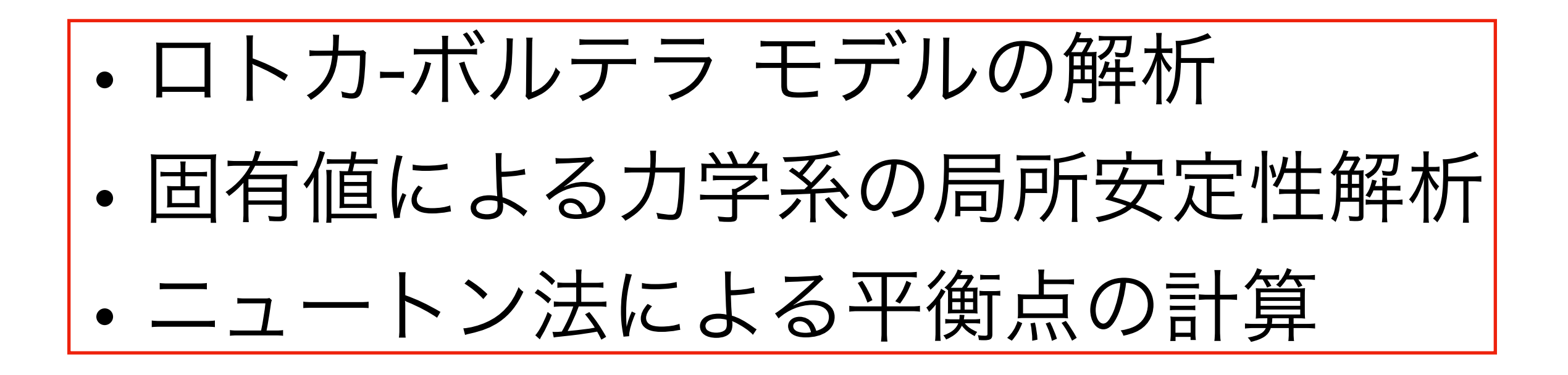

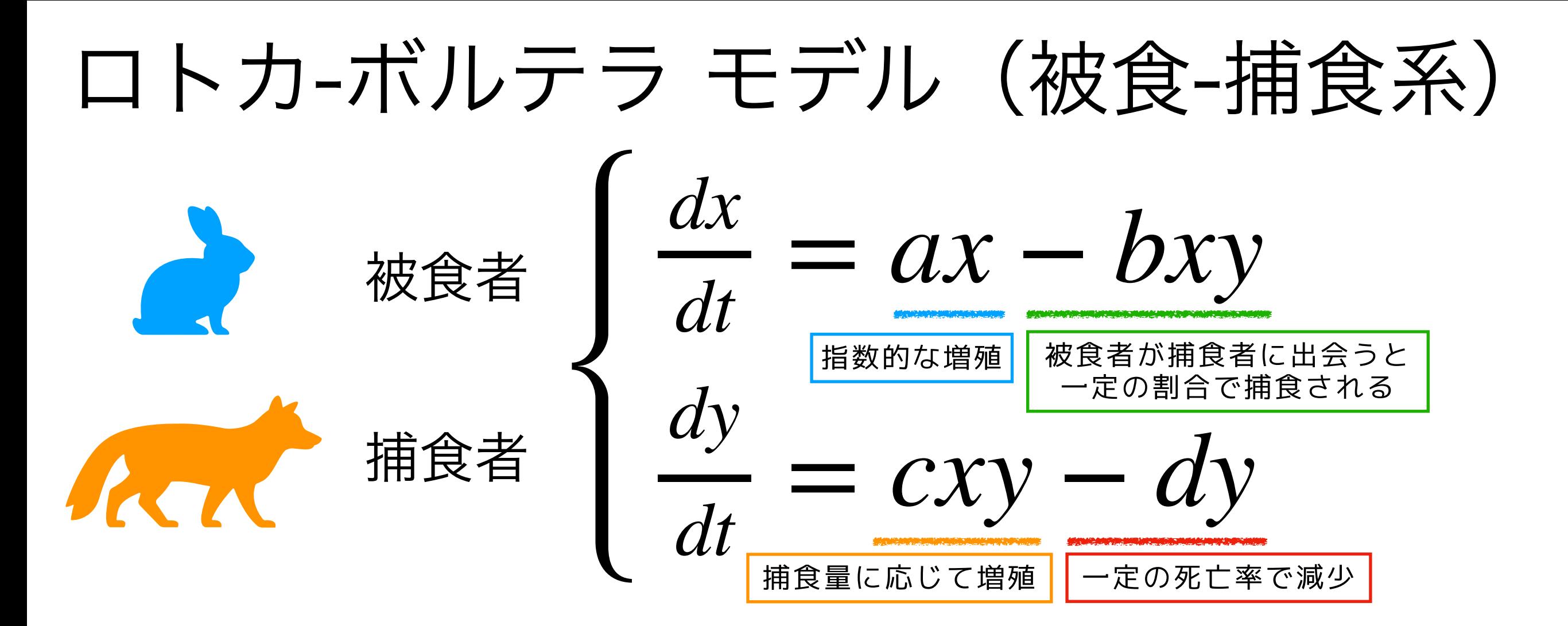

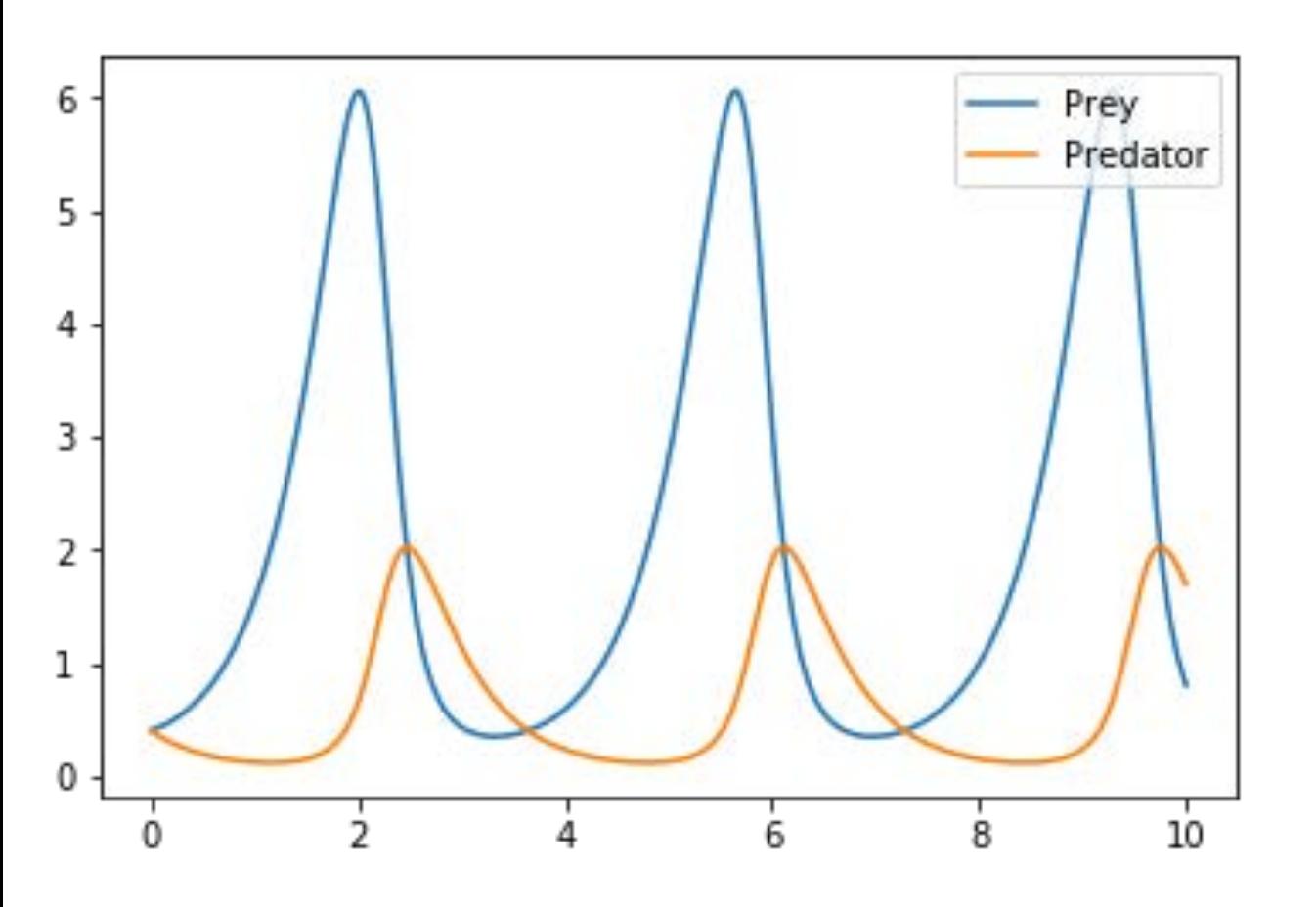

*a*, *b*, *c*, *d* > 0 とする

- 捕食者がいなければ被食者は指数増殖
- 捕食者は被食者がいなければ 死亡率一定で減っていく

振動するパタンが観察できる

ロトカ-ボルテラ モデル(2種系)

#### 被食-捕食系

競争系

被食者 
$$
\begin{cases} \frac{dx}{dt} = ax - bxy \\ \frac{dy}{dt} = cxy - dy \end{cases}
$$

捕食者がいなければ被食者は指数増殖

4

• 捕食者は被食者がいなければ 死亡率一定で減っていく

*a*, *b*, *c*, *d* > 0 とする

$$
\begin{cases} \frac{dx}{dt} = ax - bx^2 - cxy \\ \frac{dy}{dt} = dy - exy - fy^2 \end{cases}
$$

#### (相利)共生系

• 共生種がいるほど個体群成長率は増加する • 共生種がいなければロジスティック成長 *dx dt* = *ax* − *bx*<sup>2</sup> + *cxy dy dt* = *dy* + *exy* − *fy*<sup>2</sup> *a*, *b*, *c*, *d, e, f* > 0 とする

# 固有値による力学系の局所安定性解析

$$
\begin{bmatrix}\n\text{E}\upbeta\text{F} & \text{E}\upbeta\text{F} & \text{E}\upbeta\text{F} \\
\text{E}\upbeta\text{F} & \text{E}\upbeta\text{F} & \text{E}\upbeta\text{F} \\
\text{E}\upbeta\text{F} & \text{E}\upbeta\text{F} & \text{E}\upbeta\text{F} \\
\text{E}\upbeta\text{F} & \text{E}\upbeta\text{F} & \text{E}\upbeta\text{F} \\
\text{E}\upbeta\text{F} & \text{E}\upbeta\text{F} & \text{E}\upbeta\text{F} \\
\text{E}\upbeta\text{F} & \text{E}\upbeta\text{F} & \text{E}\upbeta\text{F} \\
\text{E}\upbeta\text{F} & \text{E}\upbeta\text{F} & \text{E}\upbeta\text{F} \\
\text{E}\upbeta\text{F} & \text{E}\upbeta\text{F} & \text{E}\upbeta\text{F} \\
\text{E}\upbeta\text{F} & \text{E}\upbeta\text{F} & \text{E}\upbeta\text{F} \\
\text{E}\upbeta\text{F} & \text{E}\upbeta\text{F} & \text{E}\upbeta\text{F} \\
\text{E}\upbeta\text{F} & \text{E}\upbeta\text{F} & \text{E}\upbeta\text{F} \\
\text{E}\upbeta\text{F} & \text{E}\upbeta\text{F} & \text{E}\upbeta\text{F} \\
\text{E}\upbeta\text{F} & \text{E}\upbeta\text{F} & \text{E}\upbeta\text{F} \\
\text{E}\upbeta\text{F} & \text{E}\upbeta\text{F} & \text{E}\upbeta\text{F} \\
\text{E}\upbeta\text{F} & \text{E}\upbeta\text{F} & \text{E}\upbeta\text{F} \\
\text{E}\upbeta\text{F} & \text{E}\upbeta\text{F} & \text{E}\upbeta\text{F} \\
\text{E}\upbeta\text{F} & \text{E}\upbeta\text{F} & \text{E}\upbeta\text{F} \\
\text{E}\upbeta\text{F} & \text{E}\upbeta\text{F} & \text{E}\upbeta\text{F} \\
\text{E}\upbeta\text{F} & \text{E}\upbeta\text{F} & \text{E}\upbeta\text{F} \\
\text{E}\upbeta\text{F}
$$

#### 固有値による力学系の局所安定性解析の流れ

1. 平衡点を求める

2. 対象となる力学系を線形化する

3. 平衡点まわりでの固有値(と固有ベクトル)を求める

4. 固有値の実部の正負,虚部の有無を調べる

被食-  
>label\n
$$
\mathcal{H} \circledast \mathcal{H} = ax - bxy
$$
\n
$$
\mathcal{H} \circledast \begin{cases} \frac{dx}{dt} = ax - bxy \\ \frac{dy}{dt} = cxy - dy \\ a, b, c, d > 0 \quad \forall \, \delta \end{cases}
$$

被食-捕食系について平衡点の局所安定性を調べてみよう

固有値による力学系の局所安定性解析の流れ

#### 例.

#### 1. 平衡点を求める

$$
f_1(x, y) = ax - bxy = 0
$$
  
\n
$$
f_2(x, y) = cxy - dy = 0
$$
\n
$$
(x^*, y^*) = (0, 0), \left(\frac{d}{c}, \frac{a}{b}\right)
$$

2. 対象となる力学系を線形化する

$$
\mathbf{J}(x,y) = \begin{pmatrix} \frac{\partial f_1}{\partial x} & \frac{\partial f_1}{\partial y} \\ \frac{\partial f_2}{\partial x} & \frac{\partial f_2}{\partial y} \end{pmatrix} = \begin{pmatrix} a - by & -bx \\ cy & cx - d \end{pmatrix}
$$

3. 平衡点まわりでの固有値(と固有ベクトル)を求める

$$
|\mathbf{J}(0,0) - \lambda \mathbf{I}| = \begin{vmatrix} a - \lambda & 0 \\ 0 & -d - \lambda \end{vmatrix}
$$

より詳しくいえば、鞍点 (あんてん) saddle 7 4. 固有値の実部の正負,虚部の有無を調べる  $\lambda_1 = a > 0, \lambda_2 = -d < 0$ , *y*\*) = (0,0) のとき 常に不安定

### 型変換,関数を鍛える

### 型変換(1)

**暗黙の型変換**:いくつかのケースでは自動的に型の変換がおこなわれる

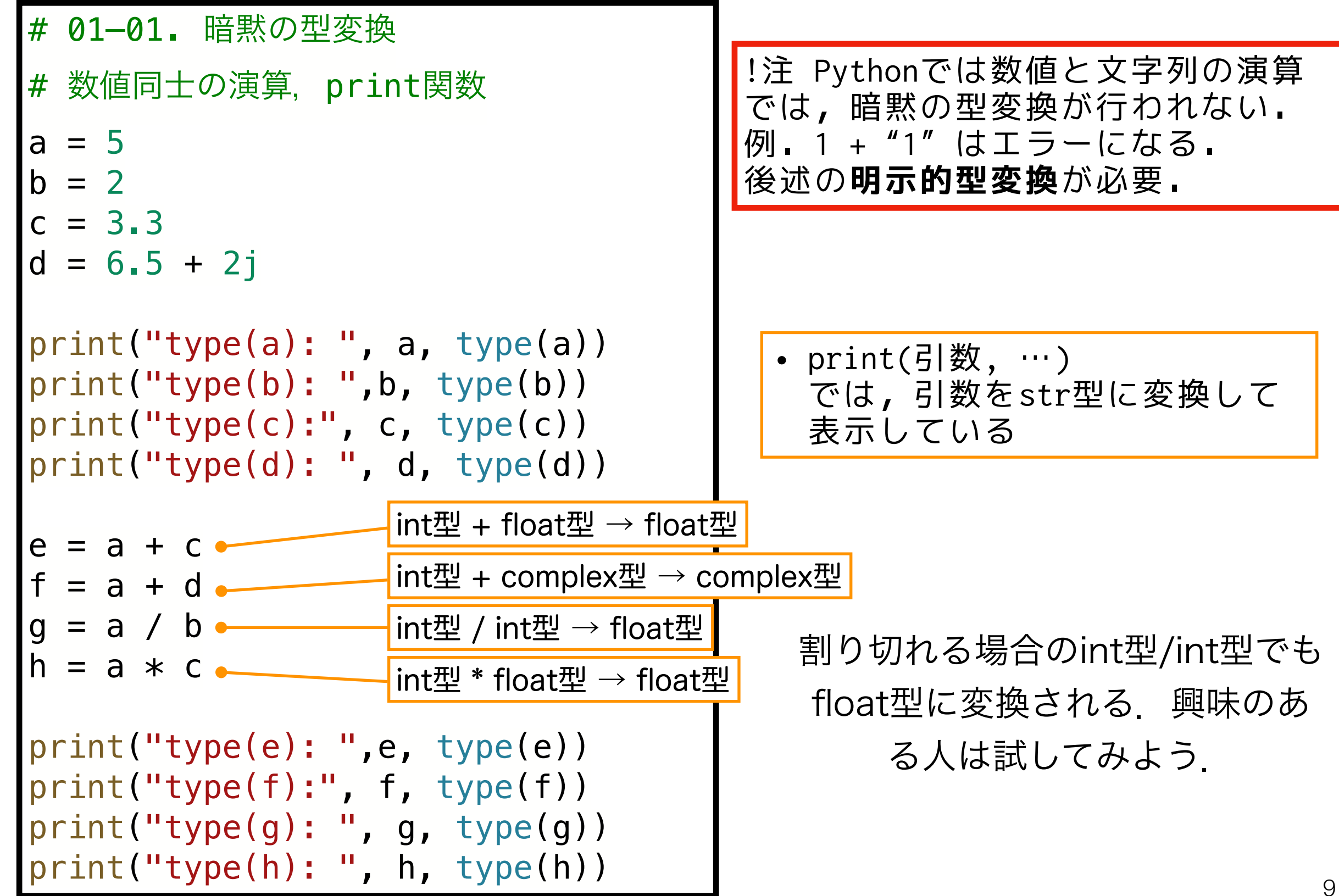

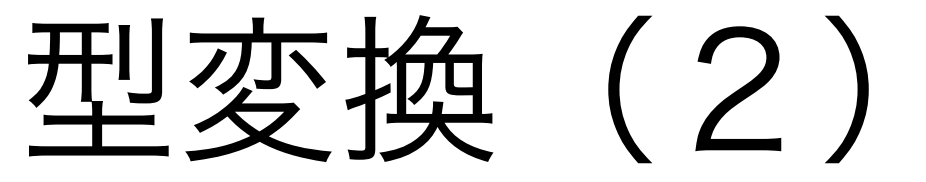

明示的型変換:Pythonでは基本的には型変換したい場合は明示的に指定し てやる必要がある

> ある演算子が同じ型や特定の型にのみ対応している場合 ある関数の引数が特定の型にのみ対応している場合 などに利用

```
# 01–02. 明示的型変換
## str
a = str(1)b = str(True)c = str(5.2)print("str(1): ", a, type(a))
print('str(True): ',b, type(b))
print('str(5.2): ', c, type(c))
# 文字列の結合への利用
print("str" + str(21))
## int
a = int("1")b = int("010")c = int(False)d = int(10.0)print('int("1"): ', a, type(a))print('int("010"): ',b, type(b))
                                           print("int(True): ", c, type(c))
                                           print("int(10.0): ", d, type(d))## float
                                           a = float("-6.31")b = float("5e-006")
                                           c = float(1)d = float(False)
                                           print('float("-6.31"): ',a, type(a))
                                           print('float("5e-006")', b, type(b))
                                           print("float(1): ", c, type(c))
                                           print("float(False): ", d, type(d))
                int, bool, floatなど
                   \rightarrowstr
                  str, bool, floatなど
                    \rightarrowint
                                                                  str, int, boolなど
                                                                    \rightarrowfloat
```
#### 関数を鍛える(1):ローカル変数とグローバル変数

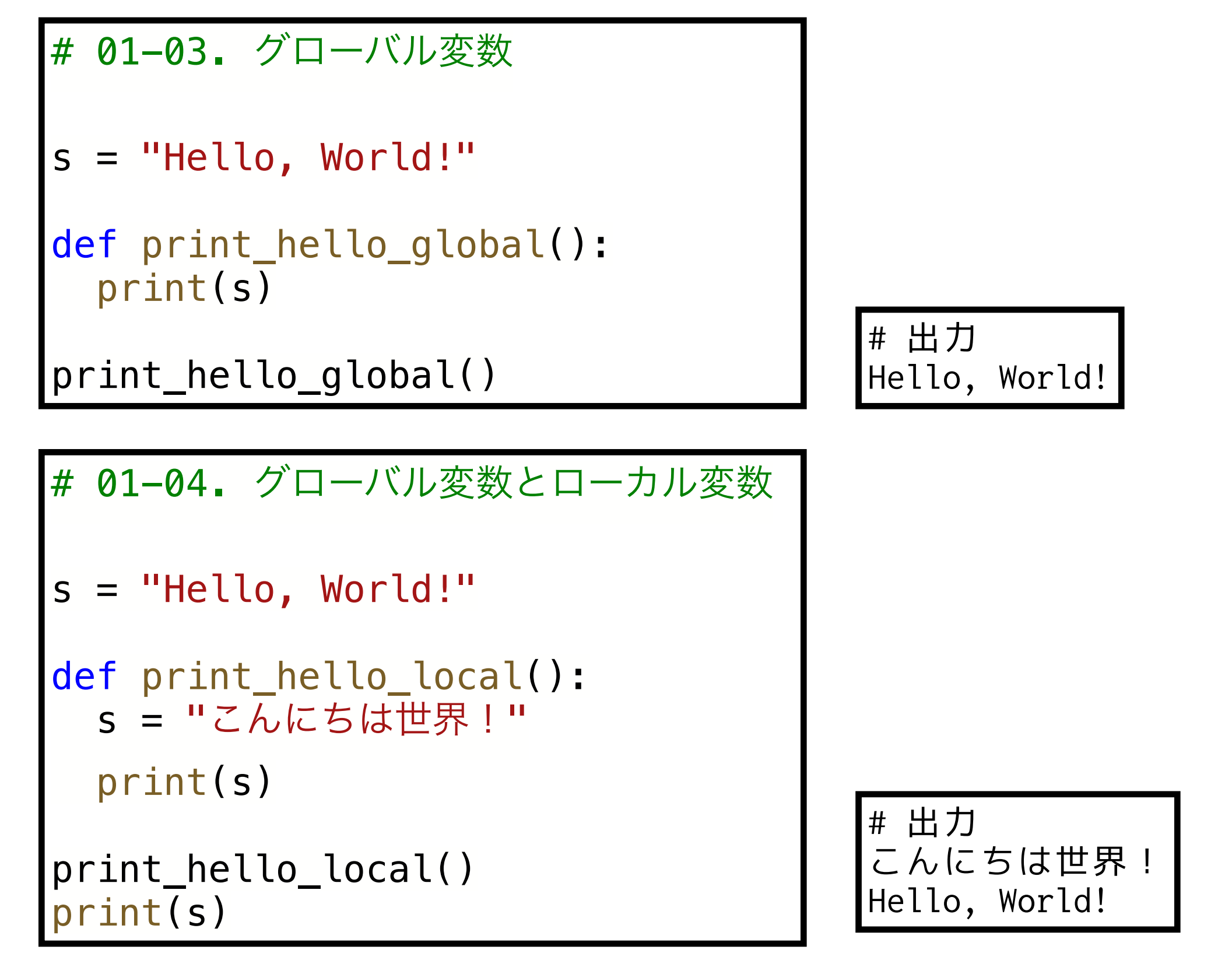

何が起こっている?

関数を鍛える (2):変数のスコープ

• ローカル変数は関数ブロック内でだけ利用可能

ローカル変数

 $\mathcal{O}$ 

- → 関数の処理が終了(関数の終端まで実行, return文に到達, など)すると消滅する
- 同じ名前の変数が存在する場合,ローカル変数が優先的に参照される

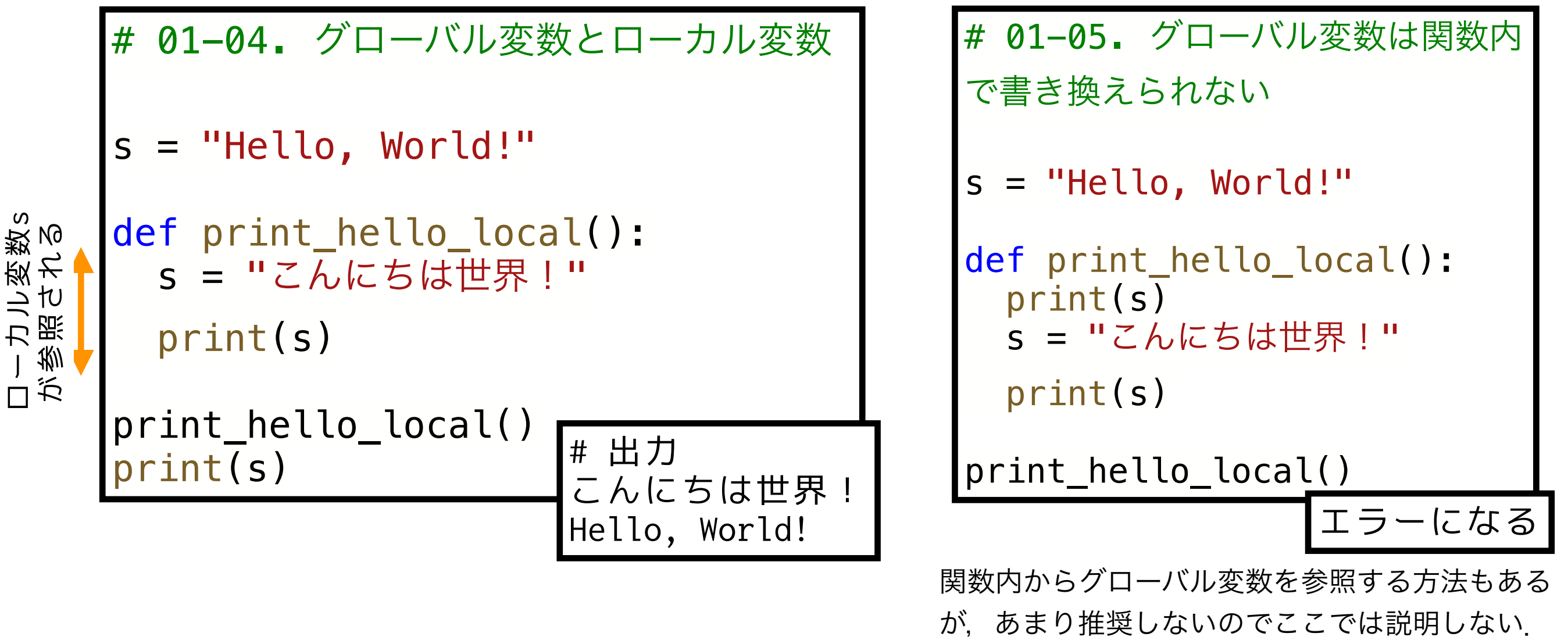

興味ある人はglobal宣言などを調べてみて.

ゲッティコード化).ローカル変数を使うことで影響の及ぶ範囲を制御でき,可読性が上がる.<sub>12</sub> プログラムが複雑になると,どこでどんな処理をおこなっているか解読が難しくなってくる(スパ

関数を鍛える (3) :パラメータのデフォルト値

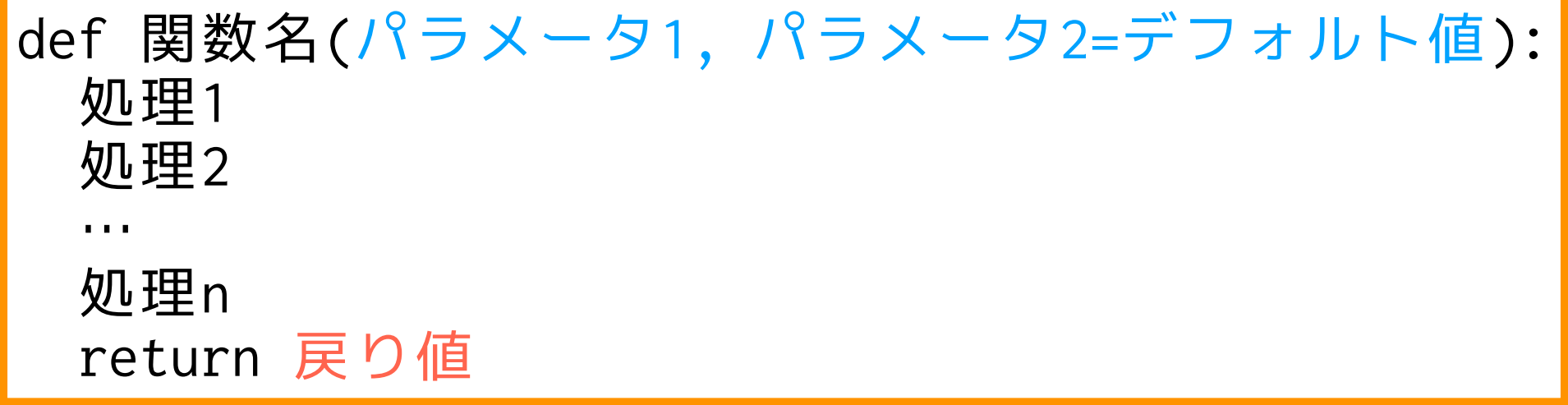

• 関数定義の際に,特定のパラメータに対してデ フォルト値を設定することができる.例ではパ ラメータ2にデフォルト値が設定されている.

!注意:デフォルト値があるパラメータ を普通(デフォルト値がない)パラメー タよりも先に書くとエラーになる.

```
# 01-06. パラメータのデフォルト値
def func1(a, b = "str1"):
    print(a,b)
func1(1,2)
func1(a=1)func1(1,b=2)
func1(b=1) # エラー
                                      # 出力
                                      1 2
                                      1 str1
                                      1 2
```
うまく組み合わせて使いやすい関数を作ってみよう

関数を鍛える(4):複数の戻り値

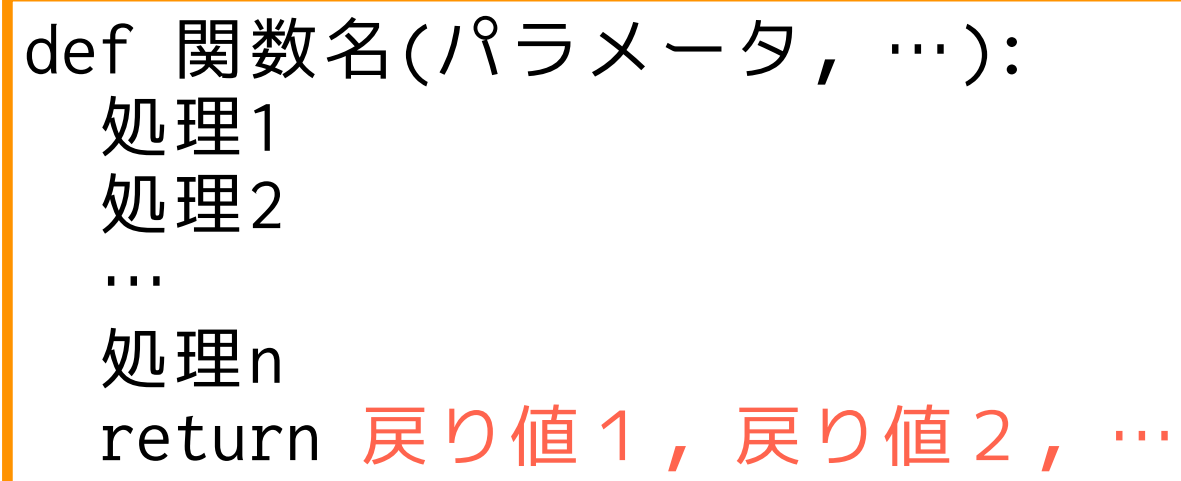

- return文でカンマを使って区切ることで 複数の戻り値を返すことができる.
- 戻り値はタプル(変更できないリストみ たいなもの)で与えられる.
- 変数もカンマで区切ることで代入できる

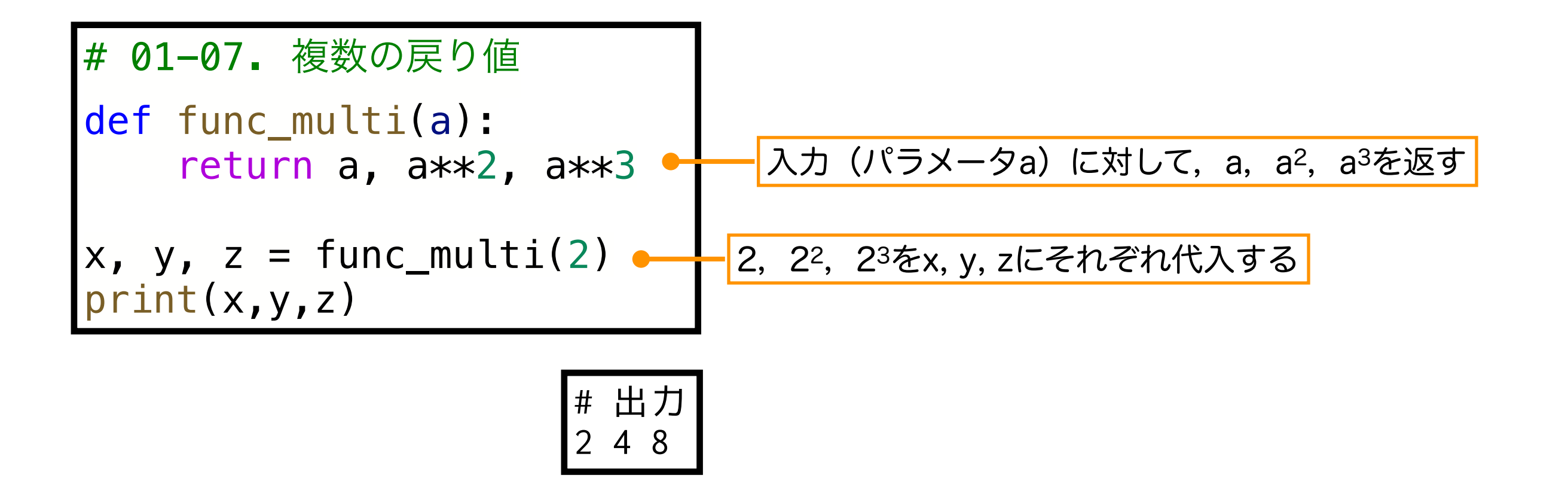

うまく組み合わせて使いやすい関数を作ってみよう

#### ロジスティック成長モデルのシミュレーション を関数を使って書き換えてみる

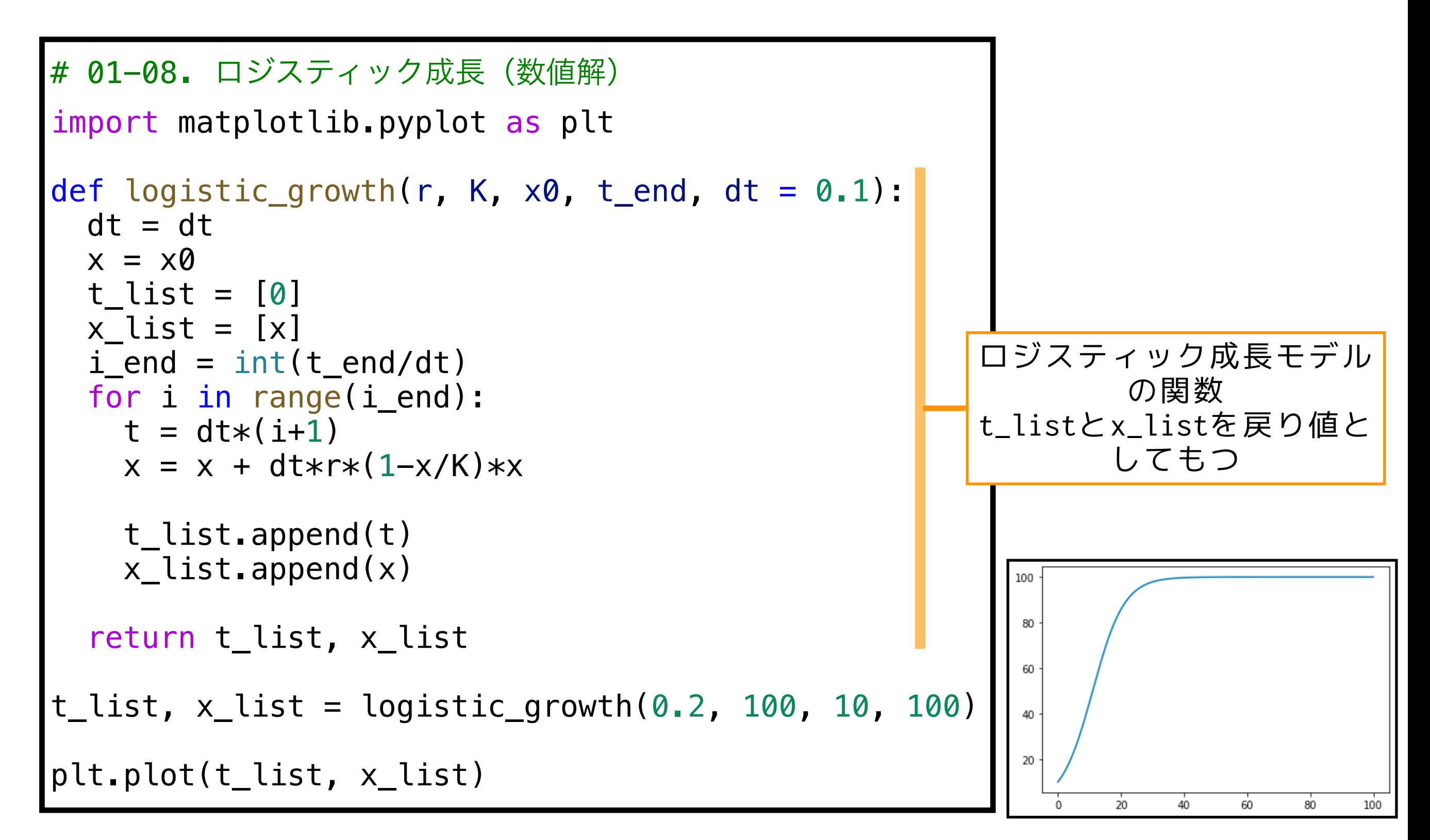

# ロトカ-ボルテラ モデルの シミュレーションとプロット

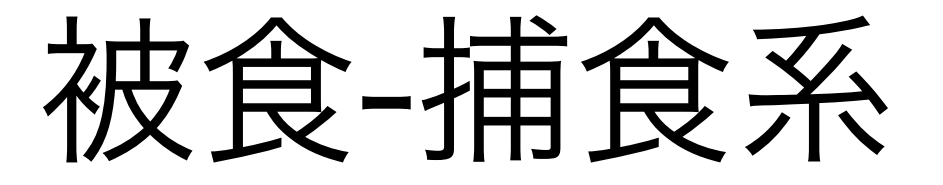

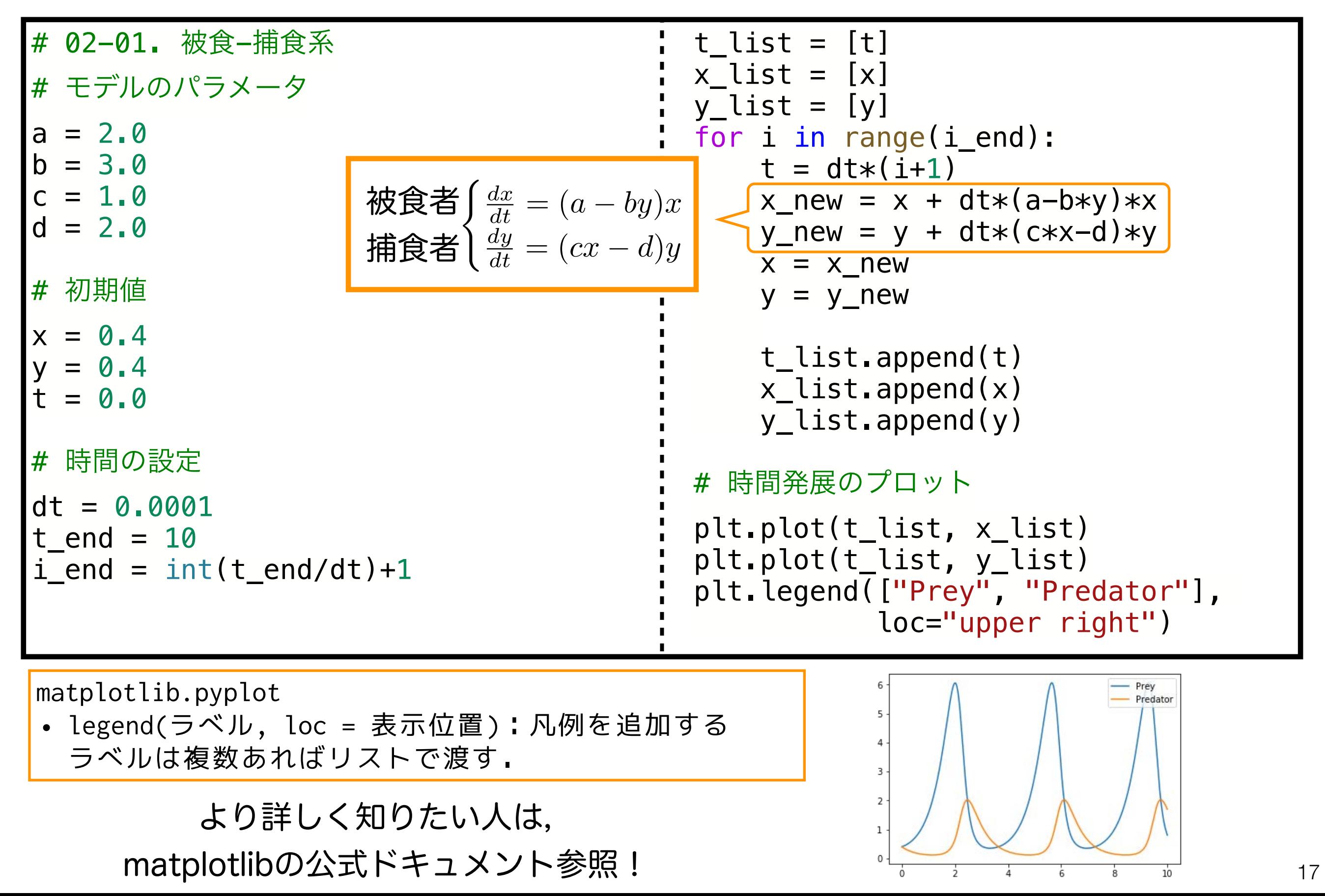

オイラー法による離散化:被食-捕食系

$$
\begin{cases}\n\frac{dx}{dt} = ax - bxy \\
\frac{dy}{dt} = cxy - dy\n\end{cases}
$$

微分の近似(Δtは十分小さいとする)

$$
\frac{dx}{dt} \approx \frac{x(t + \Delta t) - x(t)}{\Delta t}
$$
\n
$$
ax(t) - bx(t)y(t) \approx \frac{x(t + \Delta t) - x(t)}{\Delta t}
$$

式を整理

$$
x(t + \Delta t) \approx x(t) + \Delta t \left( a x(t) - b x(t) y(t) \right)
$$

$$
x(0) = x_0 \succeq \bigcup, x_1, x_2, ..., x_n
$$
  

$$
\overline{\pm} \overline{\phantom{a}}\overline{\phantom{a}}\, t_n = \Delta t \cdot n
$$

$$
x_{n+1} \approx x_n + \Delta t \left( a x_n - b x_n y_n \right)
$$

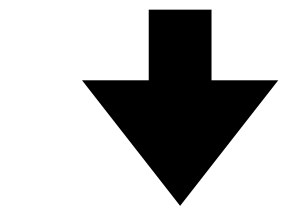

 $X_{n+1} = X_n + \Delta t (aX_n - bX_nY_n)$  $Y_{n+1} = Y_n + \Delta t (cX_nY_n - dY_n)$ 

# 相図 phase diagram

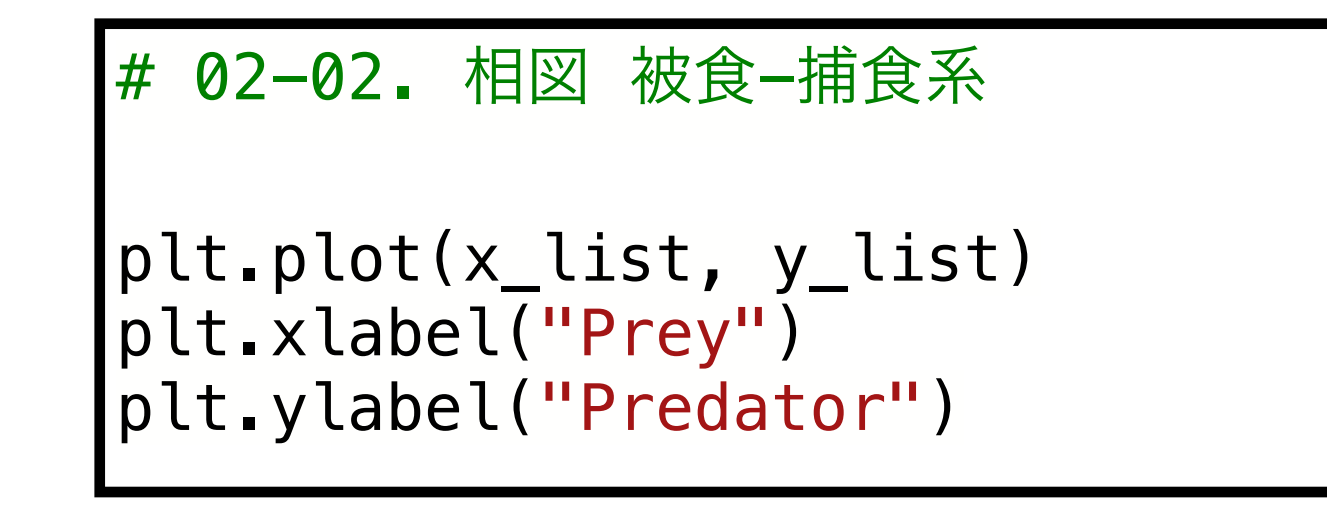

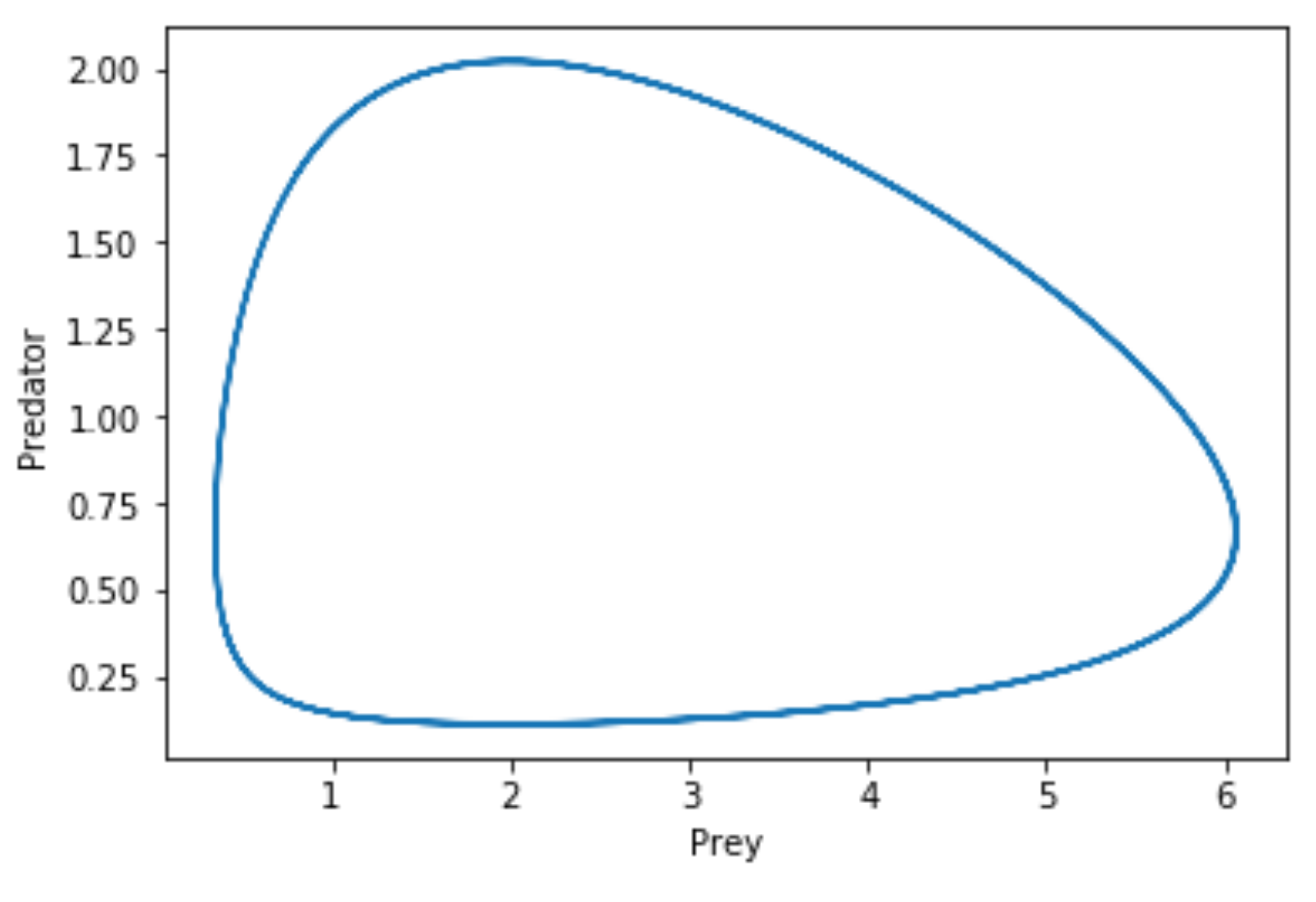

相平面上での軌道を可視化できる.

競争系

$$
\begin{cases} \frac{dx}{dt} = ax - bx^2 - cxy \\ \frac{dy}{dt} = dy - exp - fy^2 \end{cases}
$$

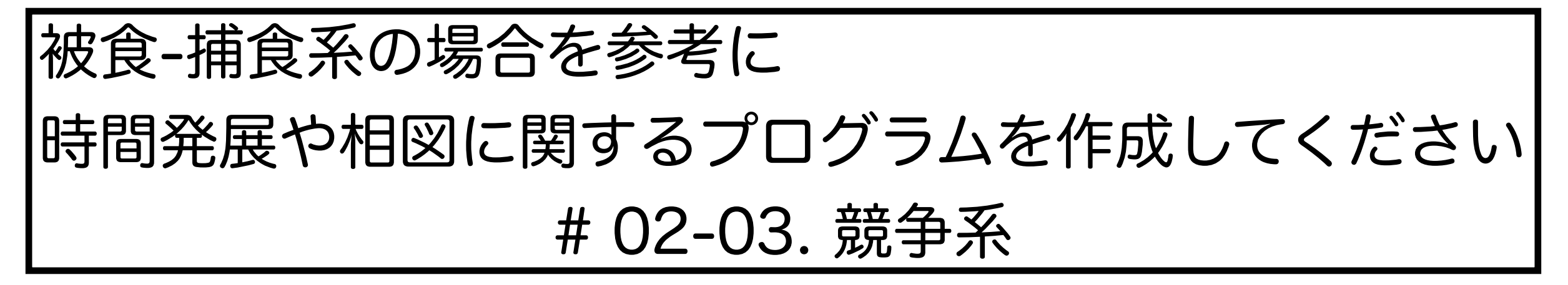

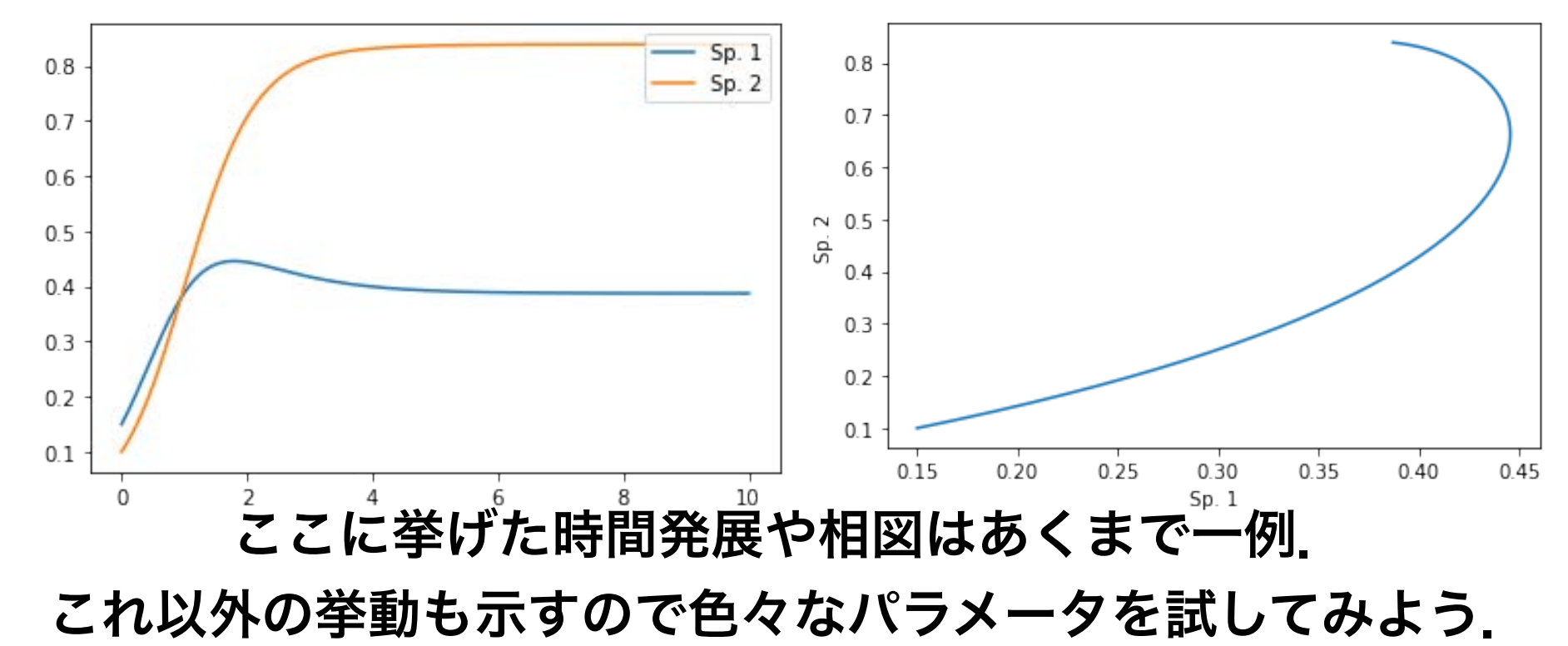

# オイラー法による離散化:競争系

$$
\begin{cases} \frac{dx}{dt} = ax - bx^2 - cxy \\ \frac{dy}{dt} = dy - exp - fy^2 \end{cases}
$$

微分の近似(Δtは十分小さいとする)

$$
\frac{dx}{dt} \approx \frac{x(t + \Delta t) - x(t)}{\Delta t}
$$
\n
$$
ax(t) - bx^{2}(t) - cx(t)y(t) \approx \frac{x(t + \Delta t) - x(t)}{\Delta t}
$$

#### 式を整理

 $x(t + \Delta t) \approx x(t) + \Delta t \left( ax(t) - bx^2(t) - cx(t)y(t) \right)$ 

$$
x(0) = x_0 \succeq U, x_1, x_2, ..., x_n
$$
  

$$
\overline{\pm} \overline{\phantom{0}}; t_n = \Delta t \cdot n
$$

$$
x_{n+1} \approx x_n + \Delta t \left( a x_n - b x_n^2 - c x_n y_n \right)
$$

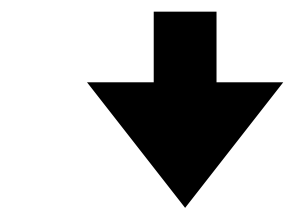

 $X_{n+1} = X_n + \Delta t \left( aX_n - bX_n^2 - cX_nY_n \right)$  $Y_{n+1} = Y_n + \Delta t \left( dY_n - eX_n Y_n - fY_n^2 \right)$ 

共生系

$$
\begin{cases} \frac{dx}{dt} = ax - bx^2 + cxy \\ \frac{dy}{dt} = dy + exy - fy^2 \end{cases}
$$

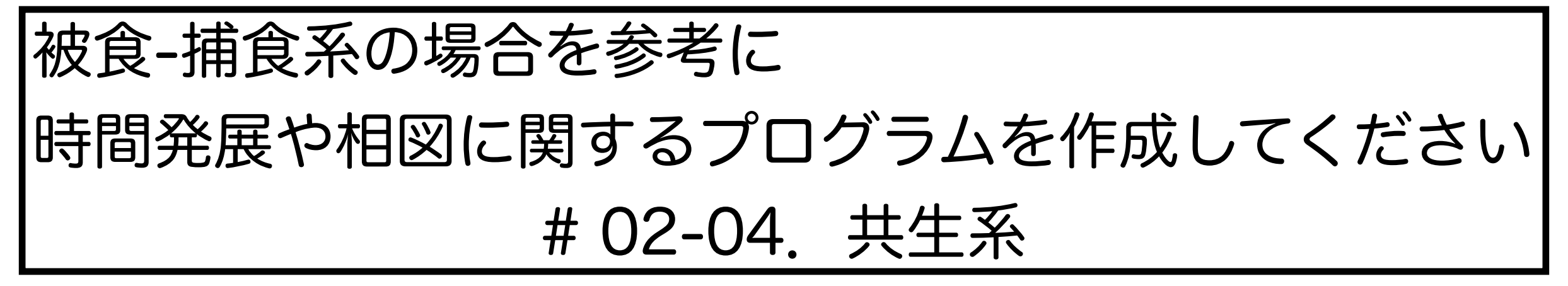

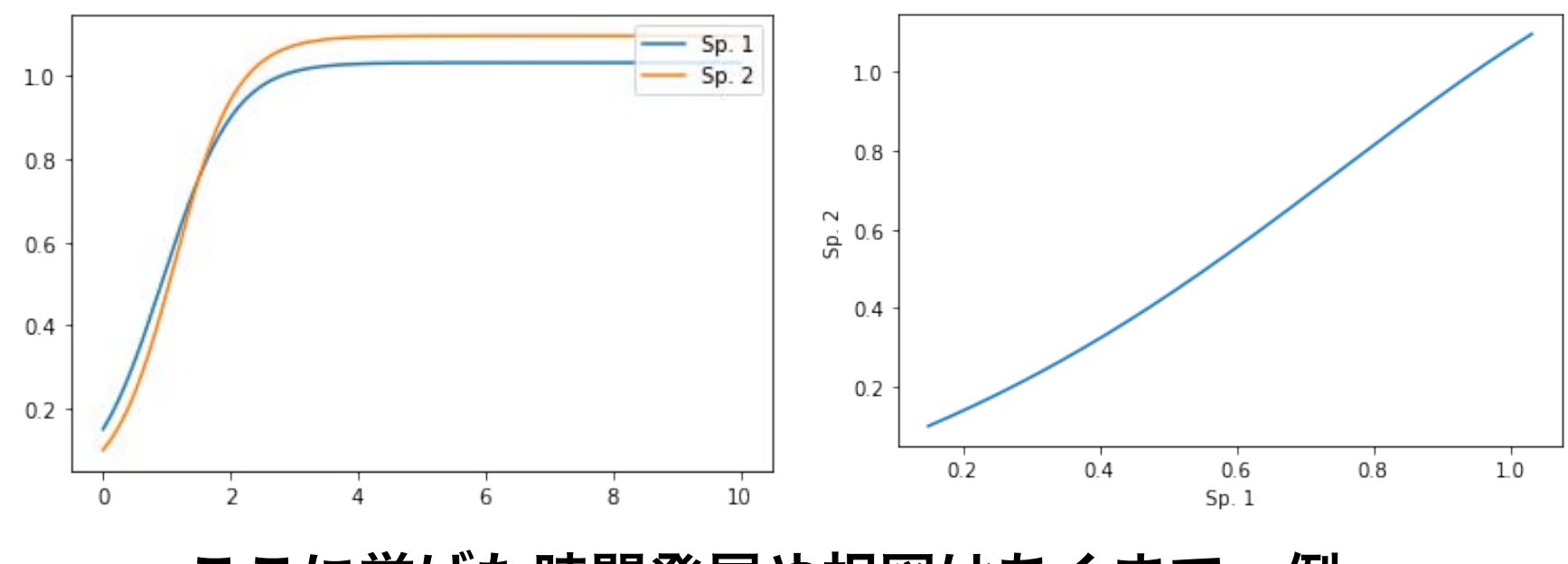

ここに挙げた時間発展や相図はあくまで一例. これ以外の挙動も示すので色々なパラメータを試してみよう.

#### 本日の課題 ノーマル

- 競争系の平衡点の局所安定性を解析的に調べ,考察せよ.
- 2. 1.の解析の結果から,観察されることが期待される系の挙 動をすべて数値的に再現せよ.
- 3. 共生系の平衡点の局所安定性を解析的に調べ,考察せよ.
- 4. 3.の解析の結果から,観察されることが期待される系の挙 動をすべて数値的に再現せよ.  $\begin{array}{ll} \circ \underset{\mathbb{R}\times \mathbb{R}}{\mathbb{R}} \left\{ \begin{array}{ll} 2. & 1. \mathcal{O} \mathbb{M} \# \mathbb{R} \mathcal{D} \end{array} \right. \ \begin{array}{ll} \oplus \underset{\mathbb{R}\times \mathbb{R}}{\mathbb{R}} \mathbb{R} \end{array} \left\{ \begin{array}{ll} 2. & 1. \mathcal{O} \mathbb{M} \# \mathbb{R} \mathcal{D} \end{array} \right. \ \begin{array}{ll} \oplus \underset{\mathbb{R}\times \mathbb{R}}{\mathbb{R}} \mathbb{R}$ 
	- 5. 質問,意見,要望等をどうぞ.

ファイル名は[回数, 01~15]\_[難易度, ノーマル nかハード h].ipynb. 例. 05\_n.ipynb 23 課題をノートブック(.ipynbファイル)にまとめて,Moodleにて提出すること

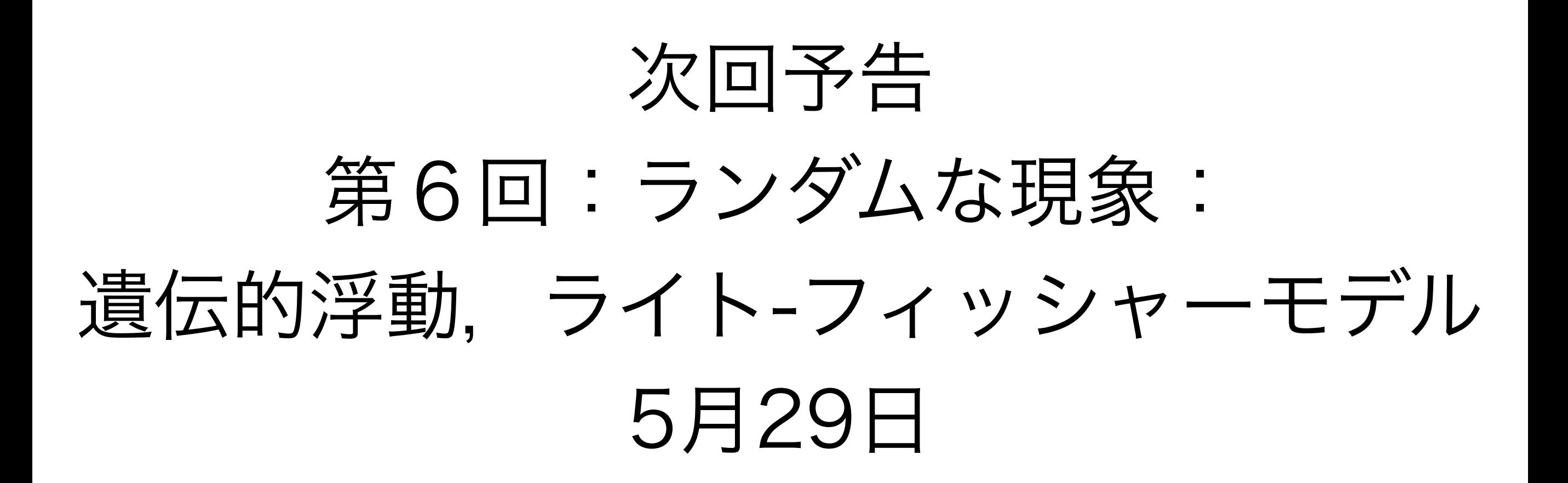

# 予習・復習推奨

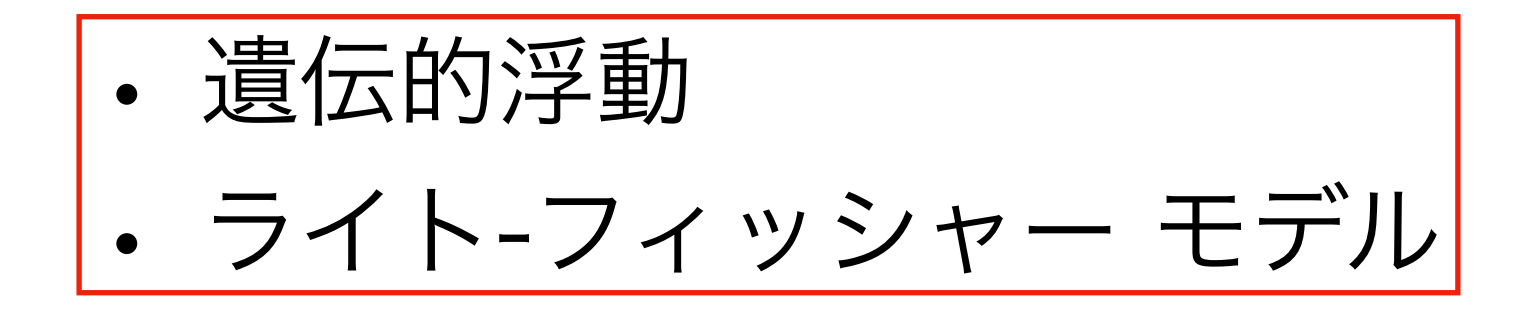

## 以降は興味ある人のみ

### 本日の課題 ハード

- 1. 競争系,共生系について,ニュートン法を用いて数値的に平 衡点を求めよ.
- 2. [被食-捕食系,競争系,共生系のいずれかについて取り組めば 十分(もちろん全部やってもOK)] 相図(相平面上の軌道と平衡点)をプロットせよ. また, そ のアイソクラインも重ねてプロットせよ.

ファイル名は[回数, 01~15]\_[難易度, ノーマル nかハード h].ipynb. 例. 05\_h.ipynb 26 課題をノートブック(.ipynbファイル)にまとめて,Moodleにて提出すること

### ニュートン法

#### ニュートン法 Newton's method(1) 方程式を解くためのアルゴリズム

解を求めたい方程式を $f(x) = 0$  とすれば,解は $f(x)$  と $x$ 軸との交点になる.

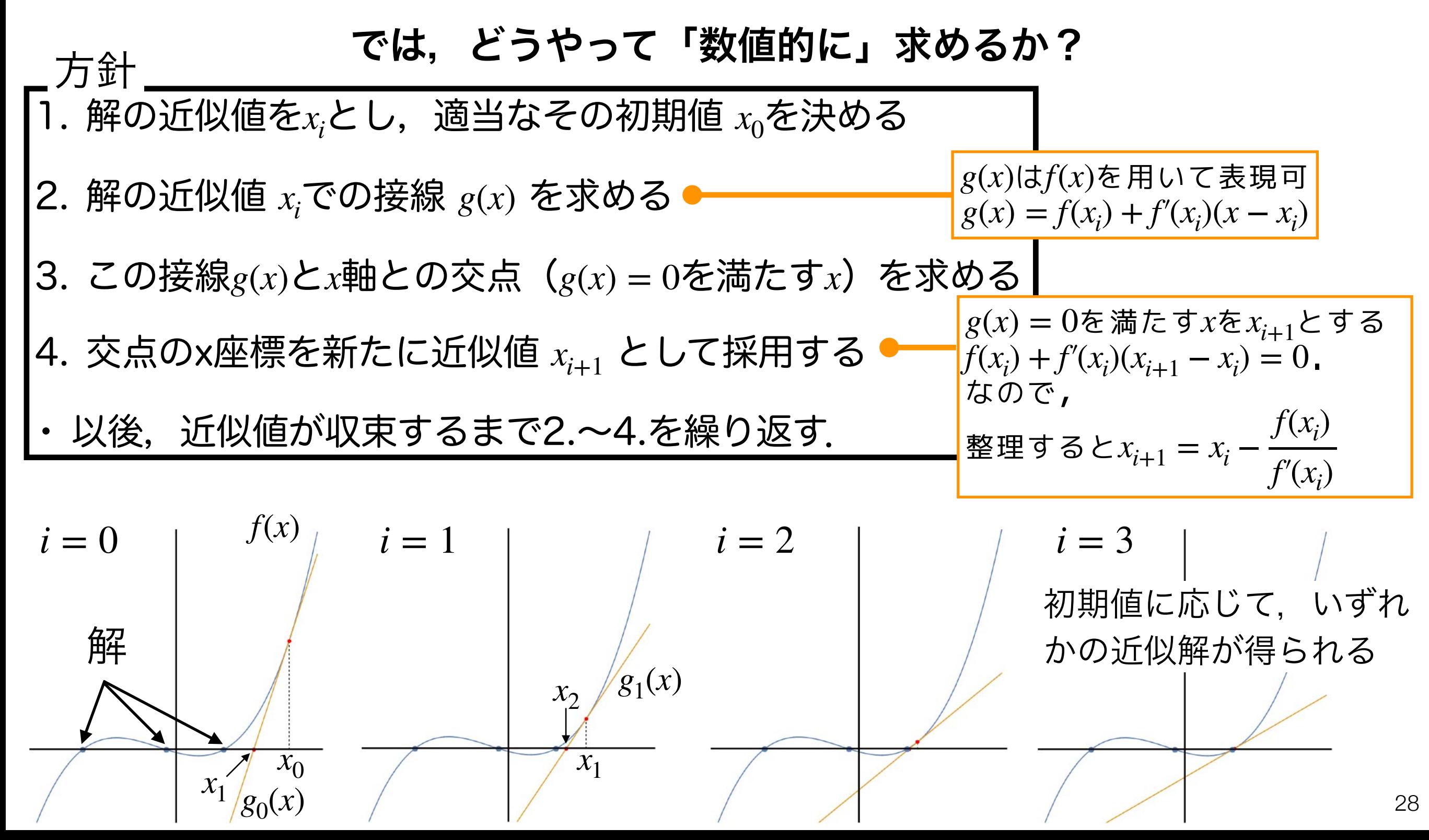

#### ニュートン法 Newton's method(2)

 $X_{t+1} = X_t + r$  $\left(1 - \frac{X_t}{K}\right)$  $\frac{\iota}{K}$  )  $X_t$ ロジスティック成長モデル  $r$ :内的自然増加率. 個体数が十分小さい場合( $X \approx 0$ )の 1 世 代あたりの増殖率.  $r \geq 0$ .  $K$ :環境収容力.ある環境で維持されうる個体数, $K>0$ .  $r \geq 0$  $K > 0$ 

このモデルの平衛点 
$$
(r\left(1-\frac{\bar{X}}{K}\right)\bar{X}=0
$$
を満たすズ) を数値的に求めたい

#### 考えること

• ロジスティック成長モデルにおけるニュートン法で用いる漸化式

$$
x_{i+1} = x_i - \frac{f(x_i)}{f'(x_i)}
$$
は県体的にはdのような形になるか?

• どのようなループを組めばよいか?

いろいろな初期値からスタートして, 両方の平衡点を求めてみよう.

# 多次元ニュートン法については,

#### [https://koji.noshita.net/materials/compbio/](https://koji.noshita.net/materials/compbio/compbio2018/06/NM.pdf) [compbio2018/06/NM.pdf](https://koji.noshita.net/materials/compbio/compbio2018/06/NM.pdf)

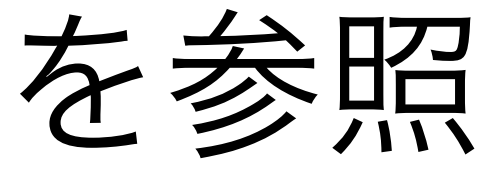

平衡点を数値的に見つける:ロジスティック成長モデル

ロジスティック成長モデル

$$
\frac{dx}{dt} = r\left(1 - \frac{x}{K}\right)x
$$

*x*\* 1 = 0,*x*\* 2 = *K* 解析解

xにおける接線の傾き

$$
f'(x) = r\left(1 - \frac{2}{K}x\right)
$$

ニュートン法に利用する漸化式

$$
x_{i+1} = \frac{x_i^2}{2x_i - K}
$$

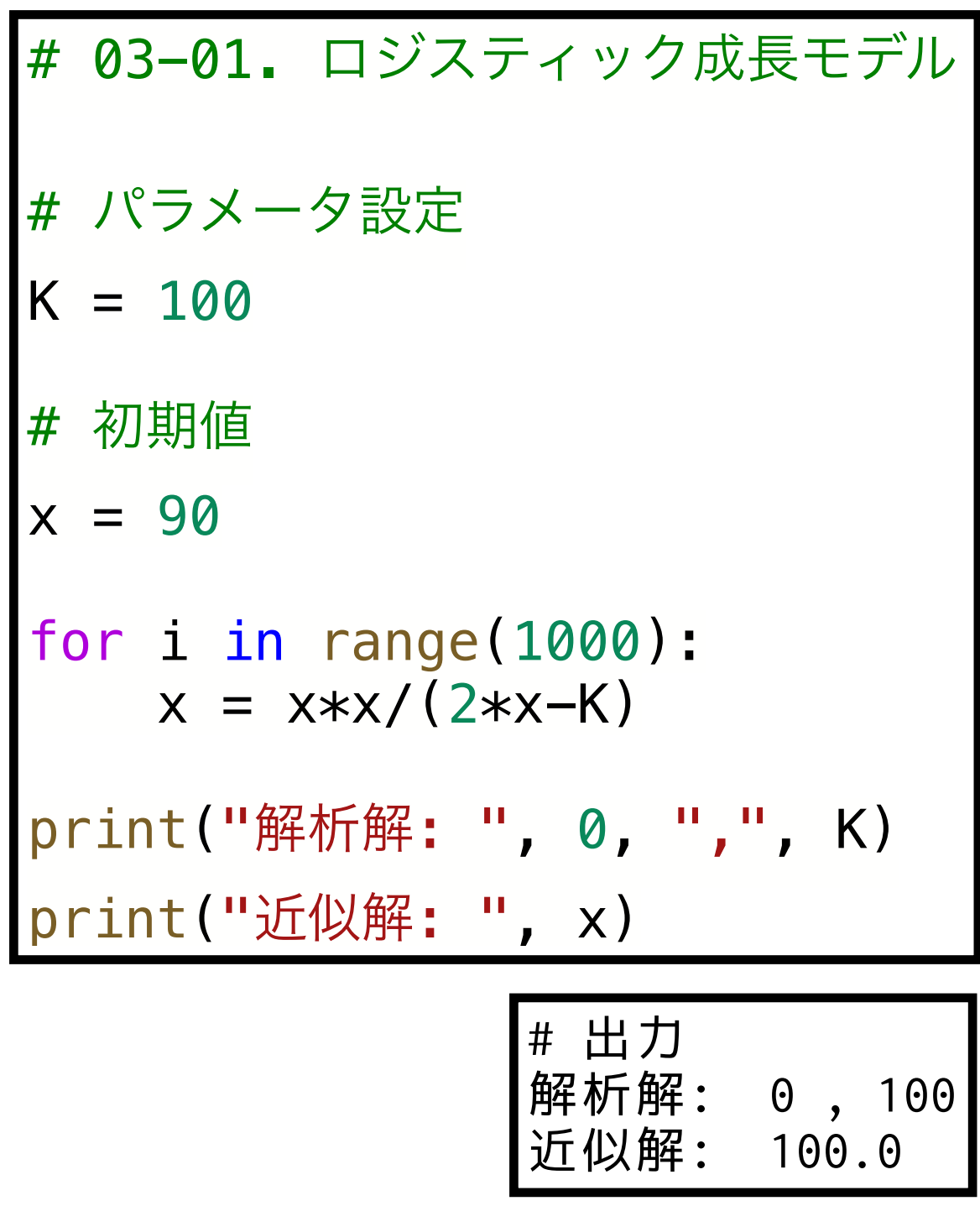

初期値に応じて, 平衡点のいずれかが数値的に求まる 平衡点を数値的に見つける:被食-捕食系

被

**被食-
$$
\vec{m}
$$**

\n
$$
\begin{cases}\n\frac{dx}{dt} = ax - bxy \\
\frac{dy}{dt} = cxy - dy\n\end{cases}
$$
\n**Hint**

\n**Hint**

\n
$$
(x_i^*, y_i^*) = (0,0), (x_i^*, y_i^*) = \left(\frac{d}{c}, \frac{a}{b}\right)
$$
\n
$$
y = 0.5
$$
\n
$$
\mathbf{J}(x, y) = \begin{pmatrix}\n\frac{\partial f_1}{\partial x} & \frac{\partial f_1}{\partial y} \\
\frac{\partial f_2}{\partial x} & \frac{\partial f_2}{\partial y}\n\end{pmatrix} = \begin{pmatrix}\na - by & -bx \\
c & -b\n\end{pmatrix}
$$
\nHint:

\n
$$
(x_i^*, y_i^*) = (0,0), (x_i^*, y_i^*) = \left(\frac{d}{c}, \frac{a}{b}\right)
$$
\n
$$
= \begin{pmatrix}\n\frac{\partial f_1}{\partial x} & \frac{\partial f_1}{\partial y} \\
\frac{\partial f_2}{\partial x} & \frac{\partial f_2}{\partial y}\n\end{pmatrix} = \begin{pmatrix}\na - by & -bx \\
cy & cx - d\n\end{pmatrix}
$$
\nfor i in range(1000):

\n
$$
x = b * d * x * y / (a * c * x + b * d * y - a * d)
$$
\n
$$
y = a * c * x * y / (a * c * x + b * d * y - a * d)
$$
\n
$$
y = a * c * x * y / (a * c * x + b * d * y - a * d)
$$
\n
$$
y = a * c * x * y / (a * c * x + b * d * y - a * d)
$$
\n
$$
y = a * c * x * y / (a * c * x + b * d * y - a * d)
$$
\n
$$
y = a * c * x * y / (a * c * x + b * d * y - a * d)
$$
\n
$$
y = a * c * x * y / (a * c * x + b * d * y - a * d)
$$
\n
$$
y = a * c * x * y / (a * c * x + b * d * y - a * d)
$$
\n
$$
y = a * c * x * y / (a * c * x
$$

# アイソクライン

アイソクライン isocline

 $2$ 種系の場合だと,  $\frac{dx}{dt} = 0$ , または  $\frac{dy}{dt} = 0$  を満たす直線や曲線のこと *dx dt*  $= 0$ *dy dt*  $= 0$ 

アイソクラインを境界として個体数の増減のパタンが変わるので, これを相平面上にプロットできると全体のダイナミクスを見通しやすくなる

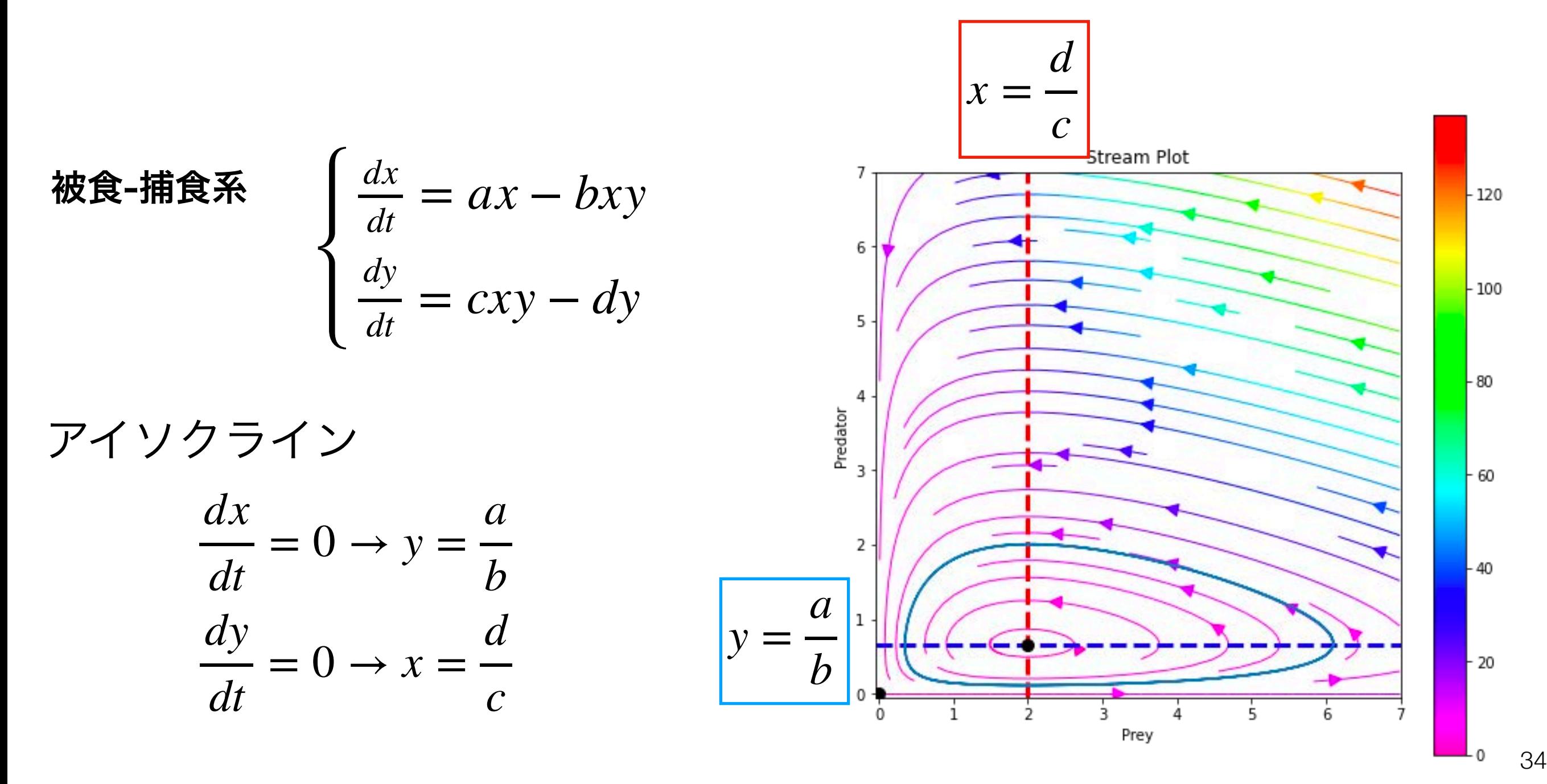

ロトカ-ボルテラ モデルの相図とアイソクラインを使ったダイナミクスの解析

| # 03-03. 被食−捕食系のダイナミクスとアイソクライン                              |  |                                |  | # アイソクライン                                             |
|-------------------------------------------------------------|--|--------------------------------|--|-------------------------------------------------------|
|                                                             |  | # モデルのパラメータ  被食-捕食系の場合は,アイソクライ |  |                                                       |
| $a = 2.0$                                                   |  | ンは水平,垂直の直線なのでplotでは            |  | $plt. axhline(a/b, color = "b")$                      |
| $b = 3.0$                                                   |  | なくaxhline, axvlineを使っている.      |  | $plt.$ axvline(d/c, color = "r")                      |
| $c = 1.0$                                                   |  |                                |  |                                                       |
| $d = 2.0$                                                   |  |                                |  |                                                       |
|                                                             |  | 平衡点を黒い丸でプロット、                  |  | # 平衡点                                                 |
| # 初期値                                                       |  | マーカーサイズも指定して視認                 |  | $plt.plot(0,0, "ko", d/c, a/b, "ko", markersize = 8)$ |
| $x = 0.4$                                                   |  | 性を上げている                        |  |                                                       |
| $y = 0.4$                                                   |  |                                |  | # 相平面上でのダイナミクス                                        |
| $t = 0.0$                                                   |  |                                |  | plt.plot(x_list, y_list)                              |
|                                                             |  |                                |  | plt.xlabel("Prey")                                    |
| # 時間の設定                                                     |  |                                |  | plt.ylabel("Predator")                                |
| $dt = 0.0001$                                               |  |                                |  |                                                       |
| $t_{end} = 10$                                              |  |                                |  | 2.00                                                  |
| $i$ end = $int(t$ end/dt)+1                                 |  |                                |  |                                                       |
|                                                             |  |                                |  | $1.75 -$                                              |
| $ t_l$ list = $[t]$                                         |  |                                |  | $1.50 \cdot$                                          |
| $x$ list = $[x]$                                            |  |                                |  | 1.25                                                  |
| $ y_l $ ist = [y]                                           |  |                                |  | $\frac{5}{2}$ 1.23<br>$\frac{1}{2}$ 1.00 -            |
| for $i$ in range( $i$ _end):                                |  |                                |  |                                                       |
| $t = dt * (i+1)$                                            |  |                                |  | $0.75 -$                                              |
| $x = x + dt * (a-b*y)*x$                                    |  |                                |  | 0.50                                                  |
| $y = y + dt * (c*x-d) * y$                                  |  |                                |  |                                                       |
|                                                             |  |                                |  | 0.25                                                  |
| $t$ list.append(t)                                          |  |                                |  | $0.00 -$                                              |
| $x$ list. append $(x)$                                      |  |                                |  | $\Omega$<br>5                                         |
| $y$ list.append(y)                                          |  |                                |  | Prey                                                  |
|                                                             |  |                                |  |                                                       |
| 左半分は,被食-捕食系のシミュレーション<br>matplotlib.pyplot                   |  |                                |  |                                                       |
| (演習資料台5回 #02-01)と(プロットの<br>• axhline(yの値, オプション):水平な直線をプロット |  |                                |  |                                                       |
| 部分を除き)同じ                                                    |  |                                |  | • axvline(xの値, オプション):垂直な直線をプロット                      |
|                                                             |  |                                |  |                                                       |
|                                                             |  |                                |  | ここでは色のオプションで青(b)と赤(r)を指定<br>35                        |